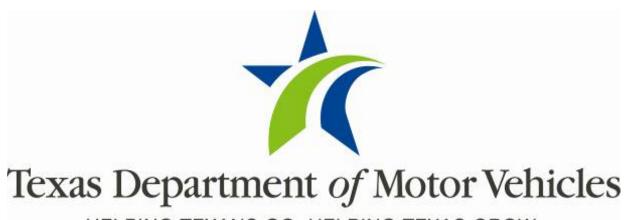

HELPING TEXANS GO. HELPING TEXAS GROW.

# **Registration and Title System**

Point of Sale
Headquarters and Regional Service Centers
Release Notes

Release 9.9.0

12/14/2020

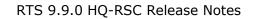

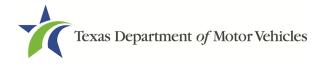

# Contents

| 1   | Enhancements in RTS POS 9.9.0 | / |
|-----|-------------------------------|---|
| т — |                               | _ |

12/14/2020 ii

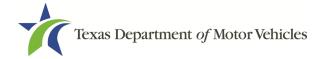

#### **About the Release**

These Release Notes contain information about new features, enhancements, and reported issues resolved in this release of the Registration and Title System Point of Sale (RTS POS).

For more information about the RTS POS, refer to the **Online Help** and to the Release Notes are located under the Release Notes & Support tab on the TAC Hub (www.txdmv.gov/tax-assessor-collectors).

### RTS POS Overview

The refactored RTS

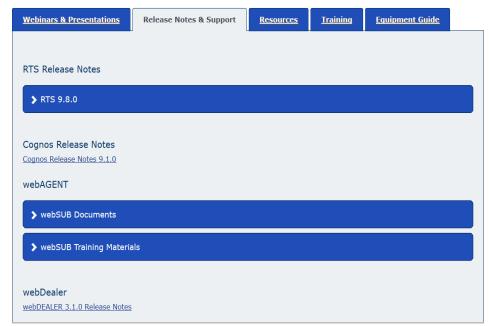

POS is a web-based application designed to process vehicle registrations, titles, and temporary permits for Texas motorists through a series of web pages. RTS POS provides functions for cash accounting, funds allocations, and a full audit trail along with inventory control for license plates, windshield/plate stickers, and temporary permits.

The RTS POS application displays when you log in to the RTS workstation.

To display reference information about using the RTS POS, click  $\blacksquare$  in the upper right corner of the web browser to minimize the application and click the 9 RTS Refactoring Help icon on your desktop.

The RTS Refactoring Resources page (on the TAC Hub) displays FAQ documents composed of questions submitted by the county tax offices, as well as materials presented during RTS POS webinars (including the training guides, slide decks for presentations, and other recorded webinar sessions). The original Release Notes are also available on this page.

Click the **Job Aids** tab to locate important quick references to help you log in and work with the RTS POS.

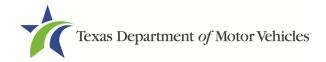

When logged in to the RTS POS, you can get specific application level help by clicking Help on the page you are viewing or the entire user assistance web site by selecting **Help** > **User Guide** on the main page action bar.

**NOTE:** It is important to visit this Resources page frequently for updates and new materials.

## 1 Enhancements in RTS POS 9.9.0

|       | <b>Previous:</b> A Closed County Sales Tax report did not exist in Cognos for TxDMV users to generate and view the sales tax amounts collected by each county on behalf of counties that were closed.                                                                                                    |
|-------|----------------------------------------------------------------------------------------------------|
| 488   | <b>Change:</b> A TxDMV user can generate a Closed County Sales Tax report in Cognos, so they can view the sales tax amounts collected by each county on behalf of counties that are closed.                                                                                                    |
|       | <b>Previous:</b> The personalization fee for plates is \$40 per year per vehicle. \$38.75 was deposited/credited to the General Revenue Fund and \$1.25 was deposited/credited to the TxDMV Fund.                                                                                                    |
| 25169 | <b>Change:</b> RTS has updated the account item code SPL0090C so all personalization fees charged for vehicles per year will be deposited/credited to the \$40 personalization fee revenue.                                                                                                    |
|       | <b>Previous:</b> An Export Only brand was not reported to the National Motor Vehicle Title System (NMVTIS) when a salvage or nonrepairable vehicle was sold as export only. These vehicles were marked with the Export Only remark on the vehicle record and reported with a Junk brand to NMVTIS.        |
| 25320 | <b>Change:</b> A new NMVTIS brand code 56 - Export Only Vehicle will be reported to NMVTIS for salvage and nonrepairable vehicles sold for export only. The vehicle record will continue to include the Export Only remark and NMVTIS will receive both the Junk brand code 08 and the new brand code 56. |
|       | When a Certified Copy of Title (CCO) is processed and a brand 56 is returned during the brand assessment, RTS will restrict these vehicles and prevent issuance of a CCO. The user will need an authorization code to override the brand code and proceed with the CCO transaction if appropriate.        |

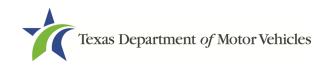

**Previous:** The Lone Star Carbon Fiber specialty license plate did not exist in RTS and IVTRS.

**Change:** The Lone Star Carbon Fiber specialty license plate is available for the following Registration Classes.

26423

| 25, 26 | Passenger               |
|--------|-------------------------|
| 35, 36 | Truck                   |
| 20, 22 | Moped, Motorcycle       |
| 37, 38 | Trailer, Travel Trailer |
| 28, 41 | Private Bus             |

**Previous:** The Sickle Cell Disease Awareness specialty license plate did not exist in RTS and IVTRS.

**Change:** The Sickle Cell Disease Awareness specialty license plate is available for the following Registration Classes.

27079

| 25, 26 | Passenger               |
|--------|-------------------------|
| 35, 36 | Truck                   |
| 20, 22 | Moped, Motorcycle       |
| 37, 38 | Trailer, Travel Trailer |
| 28, 41 | Private Bus             |

**Previous:** The Zeta Phi Beta specialty license plate did not exist in RTS and IVTRS.

**Change:** The Zeta Phi Beta specialty license plate is available for the following Registration Classes.

27172

| 35, 36 Truck 20, 22 Moped, Motorcycle 37, 38 Trailer, Travel Trailer 28, 41 Private Bus | 25, 26                | Passenger                      |
|-----------------------------------------------------------------------------------------|-----------------------|--------------------------------|
| 37, 38 Trailer, Travel Trailer                                                          | <b>35</b> , <b>36</b> | Truck                          |
| , ,                                                                                     | 20, 22                | Moped, Motorcycle              |
| 28 41 Private Rus                                                                       | 37, 38                | <b>Trailer, Travel Trailer</b> |
| 20, 41   111vate Bas                                                                    | 28, 41                | <b>Private Bus</b>             |

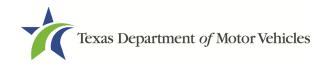

**Previous:** The Digital License Plate remark and indicator were not implemented previously.

**Change:** A Digital License Plate (DLP) remark and indicator will be placed on the motor vehicle record (MVINET) for vehicles equipped with a digital license plate. Additionally, a "DLP" status will be placed on the record to indicate 'Active' (when the digital plate is installed/activated by the digital plate provider); 'Removed' (when the digital plate is removed from the rear of the vehicle); or 'Inop' (when the digital plate malfunctions or has been compromised).

```
Example:
        LIC CADRE SEP/2006 OLD # CADRE SEP/2005 EWT 4300 GWT 5300 DLP:
        PER VIETNAM VETERAN PLT, STKR
                                                REG CLASS 03 $ 60.62
        HENDERSON CNT
DLP-
41
        TITLE 12300237060160341 ISSUED 06/28/2001 ODOMETER 51808 REG DT
        10/03/2005
        1998.CHEV..PK,1GCEC19W5WE181781,TRK<=1,COLOR: UNK,COMM IMPED: N PRICE $
        13995
        PREV OWN TRIANGLE CHEVROLET INC PORT ARTHUR TX
        OWNER
                  RONALD E WESLEY, ID#=N/A,,
                  2424 LAS PALMAS DR., PORT ARTHUR, TX, 77642
                  06/01/2001, FAIRLANE CREDIT LLC, , LIENS & TITLES P O BOX
        LIEN
        682026,,FRAN
                  KLIN, TN, 37068
        PLATE AGE: 18 LAST ACTIVITY 10/15/2005 RENEW OFC: 107
        REMARKS ACTUAL MILEAGE. DATE OF ASSIGNMENT: 2015/09/26. PAPER
        TITLE.COMMUNICATION IMPEDIMENT. DIGITAL LICENSE PLATE
```

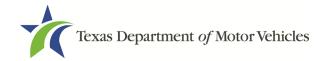

**Previous:** For TxDMV HQ only, the Digital License Plate was not implemented in RTS Core previously.

**Change:** For TxDMV HQ only, the Digital Plate ID (DPID) will be displayed on the DBID screen if a Digital License Plate is linked to a vehicle record.

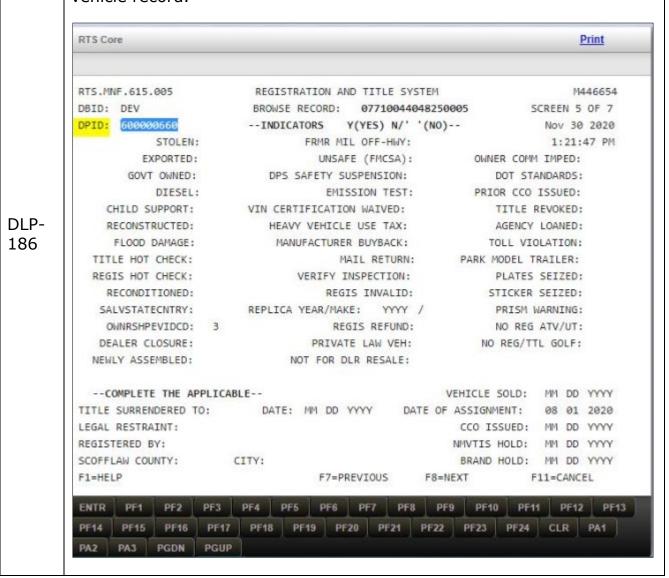

12/14/2020